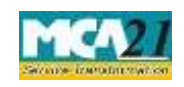

`

(Application for requesting refund of fees paid)

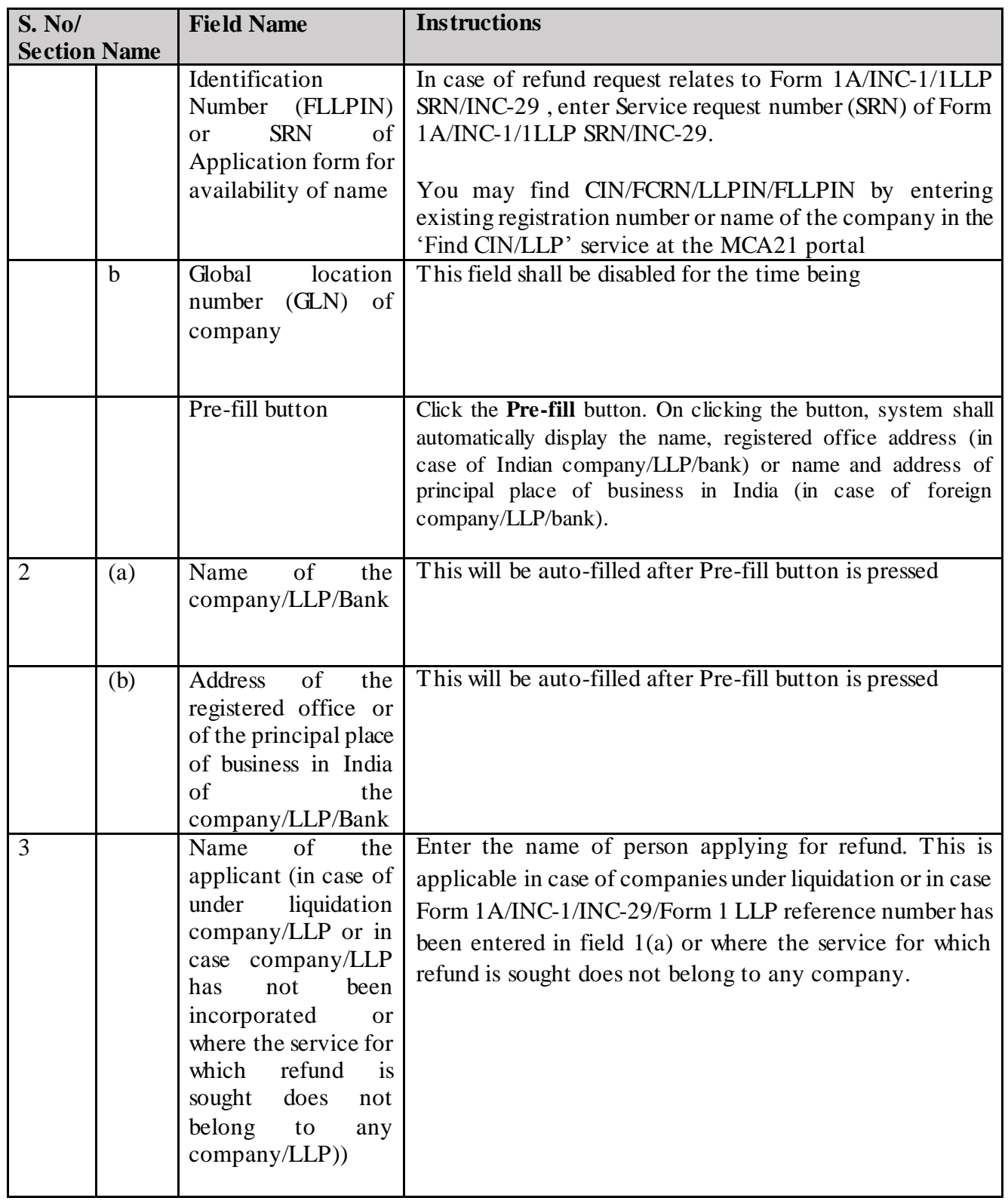

Page **6** of **14**

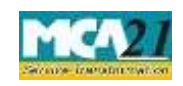

`

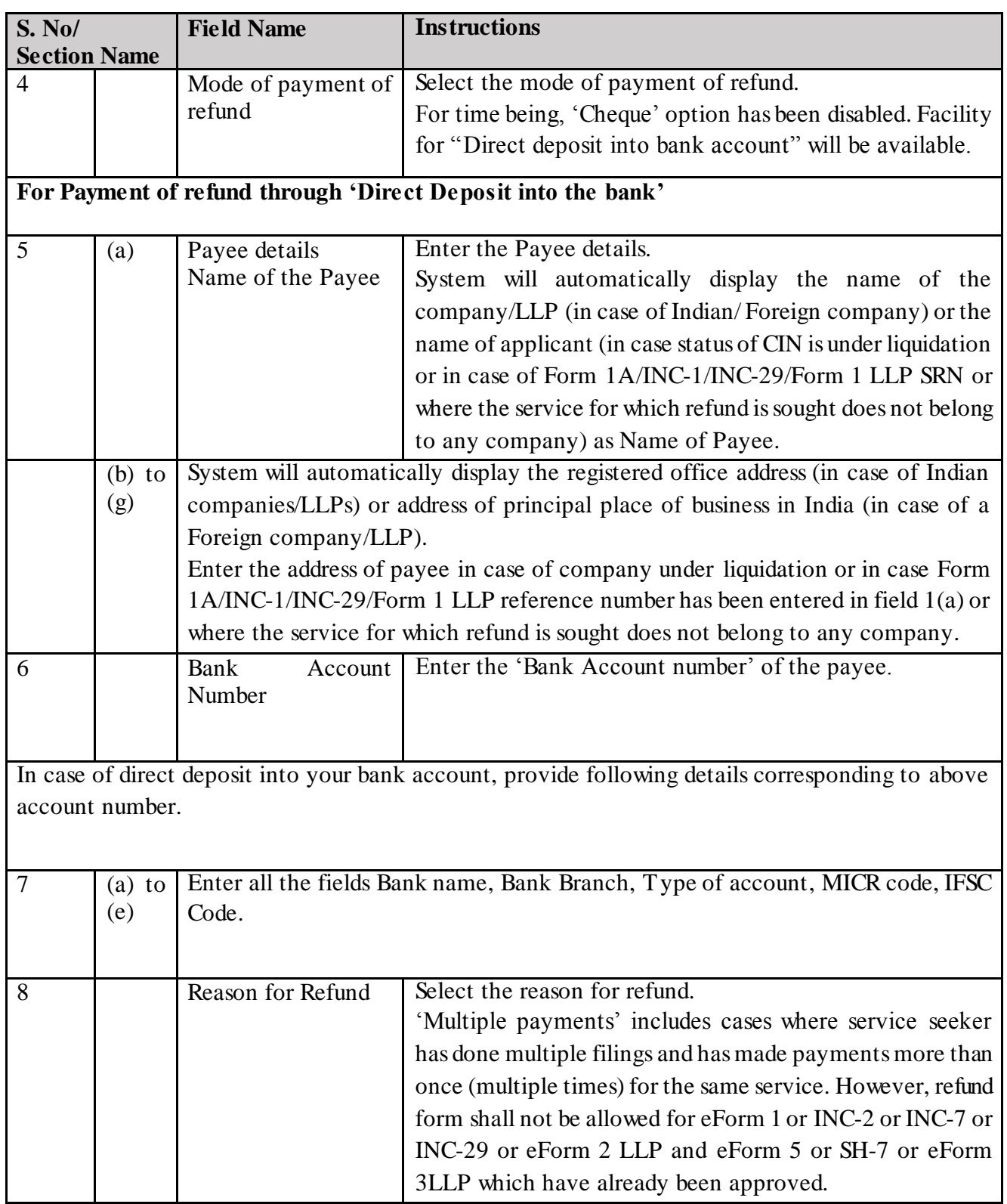

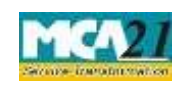

`

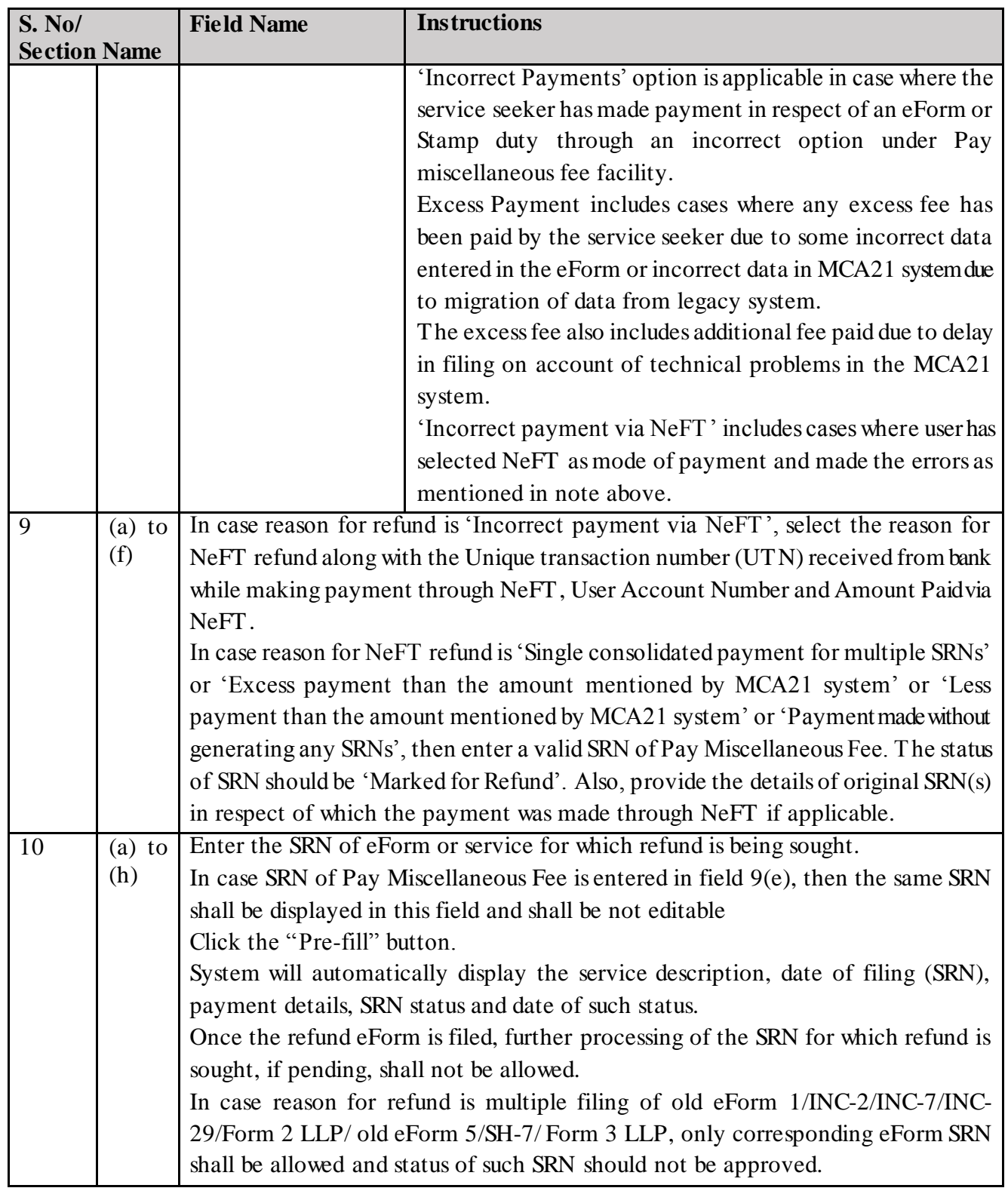

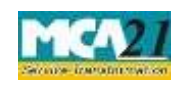

`

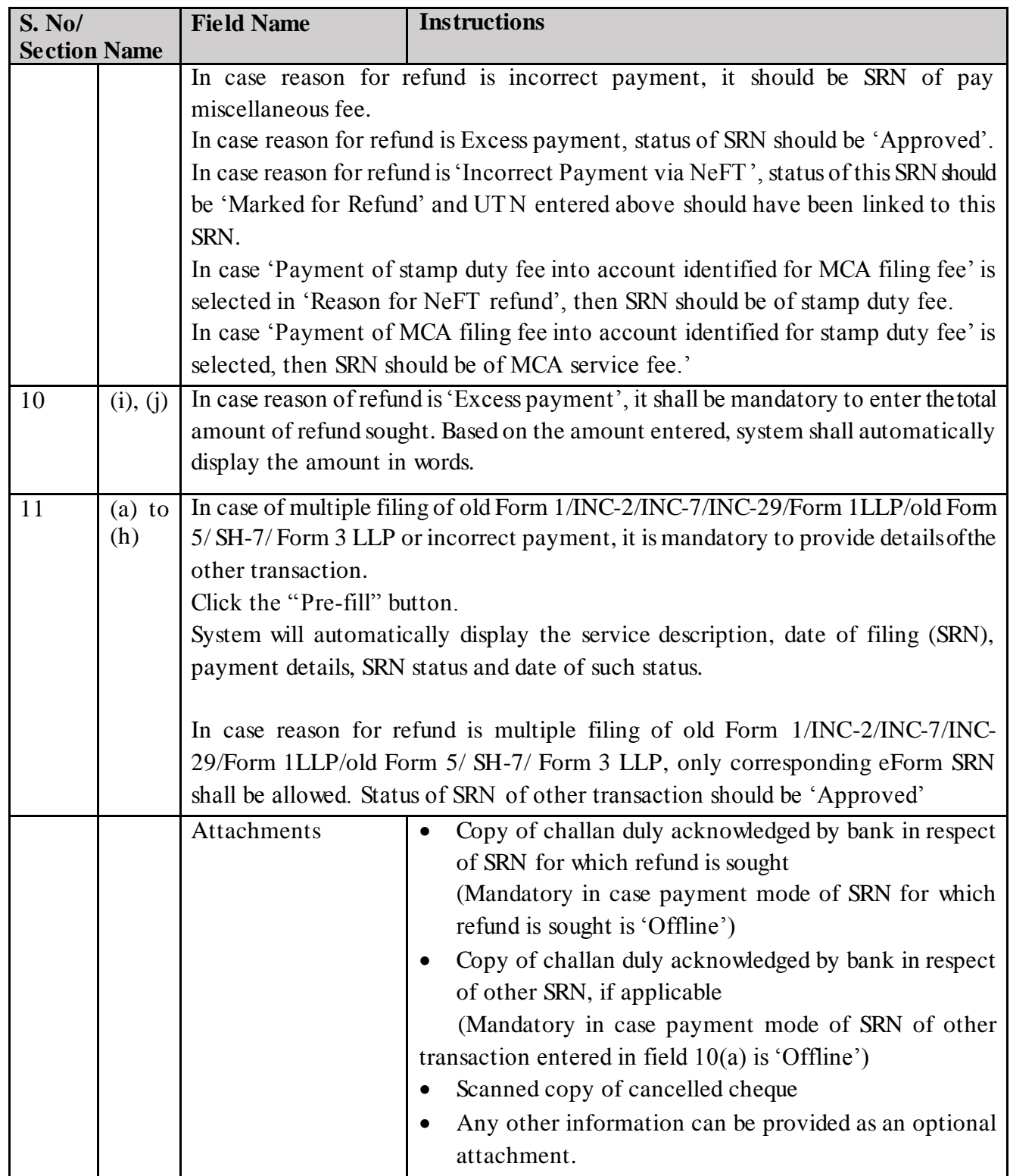

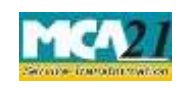

`

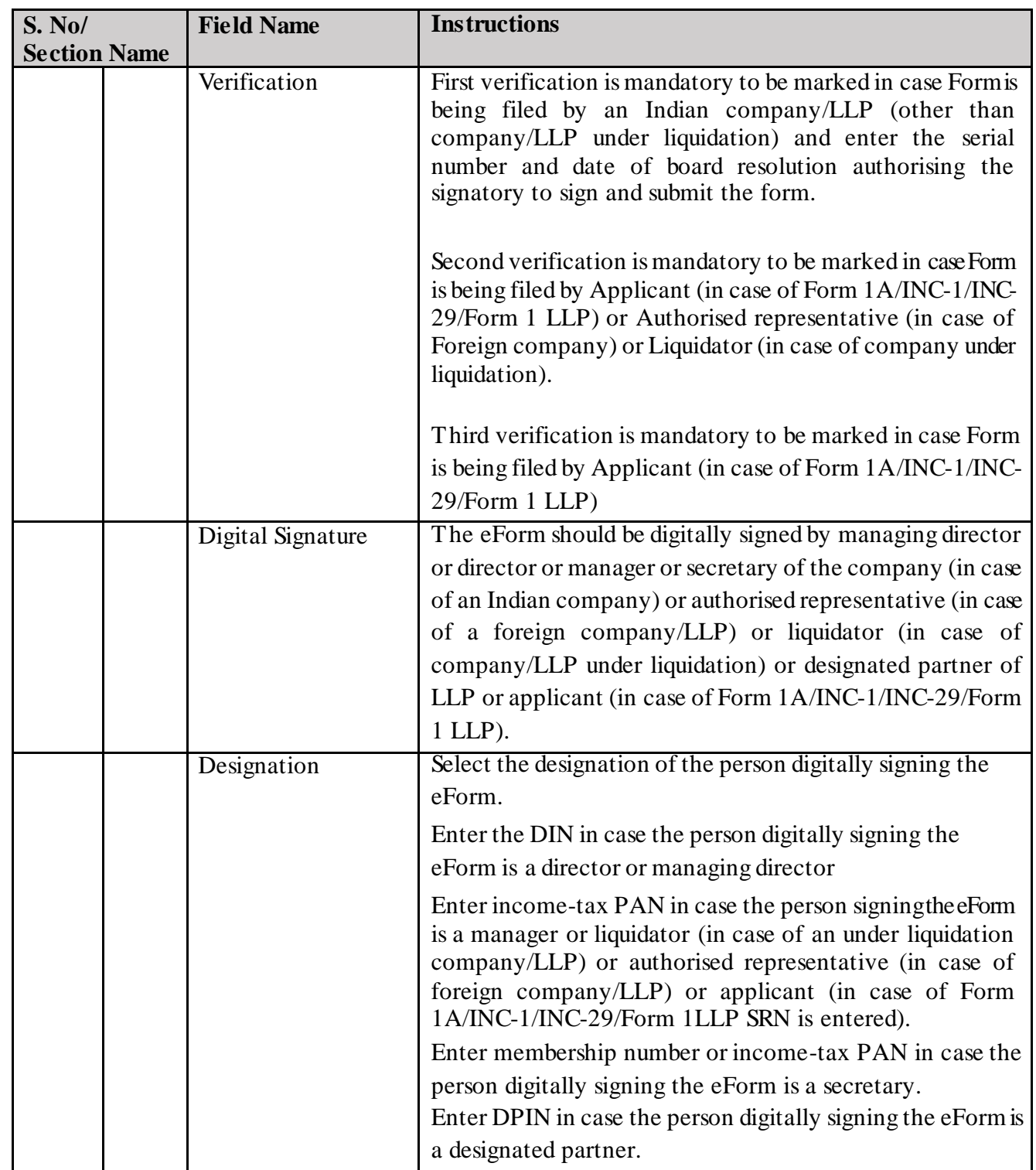

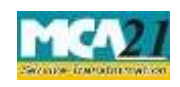

(Application for requesting refund of fees paid)

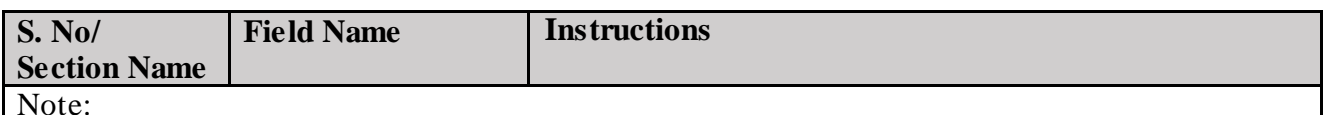

The refund eForm shall be scrutinised by the MCA user and if found 'Eligible for refund', MCA shall intimate the same through email along with the format of G.A.R 33. The G.A.R. 33 shall also be available at the 'Track Transaction status' functionality available on the MCA21 portal. You are required to take print out and fill the required details. Thereafter you are required to send the signed G.A.R. 33 as a physical copy to Drawing and Disbursement Officer, Ministry of Corporate Affairs on the below mentioned address:

Sh. Shashi Dara, Deputy Director, Ministry of Corporate Affairs, Room No, 580A, 5th Floor, "A" Wing, Shastri Bhawan, Rajendra Prasad Road, New Delhi – 110001.

Page **11** of **14**

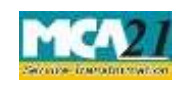

(Application for requesting refund of fees paid)

`

## Common Instructions to fill eForm

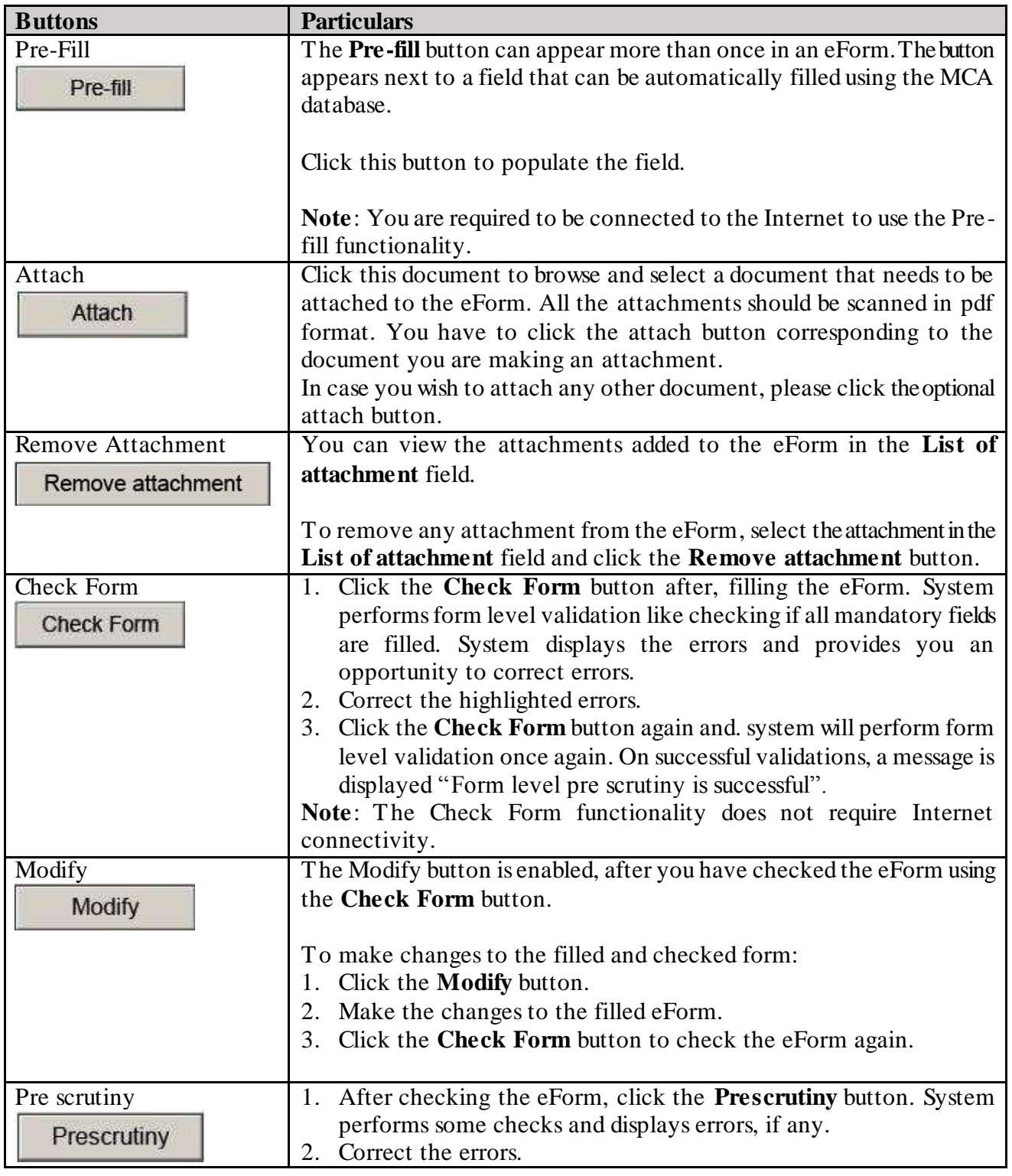

Page **12** of **14**

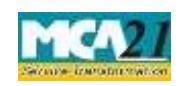

`

(Application for requesting refund of fees paid)

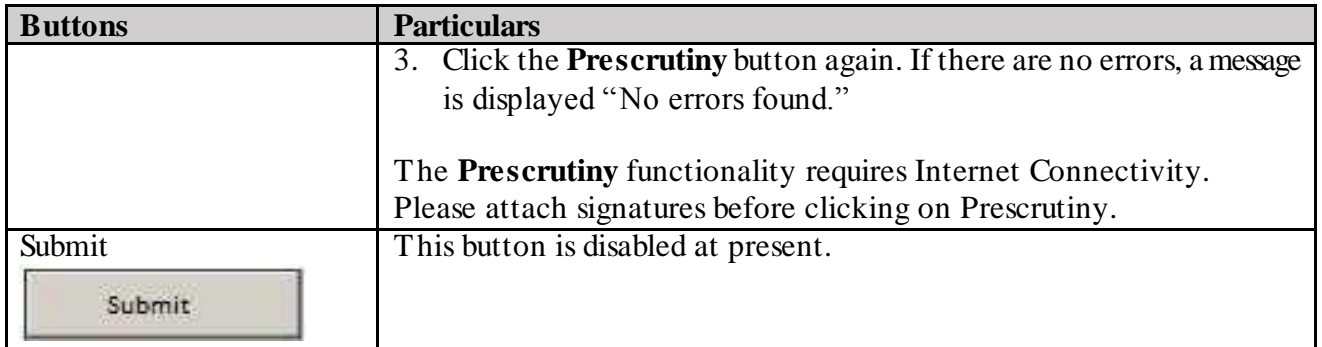

Page **13** of **14**

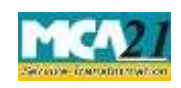

Instruction Kit for eForm Refund (Application for requesting refund of fees paid)

`

# **Part III - Important Points for Successful Submission**

### Fee Rules

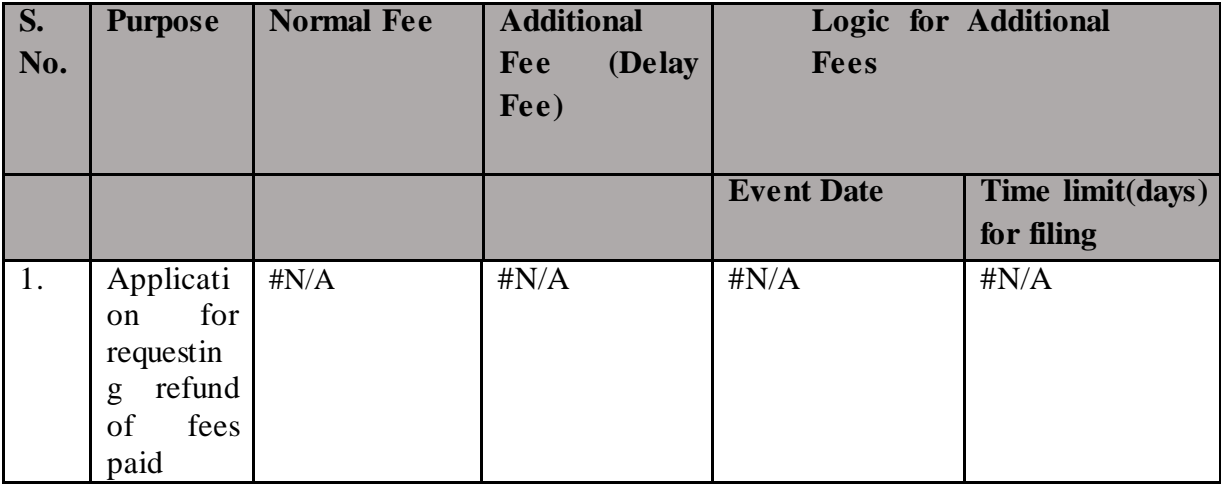

#### Processing Type

The eForm will be processed in Non STP. On processing of the eform the details will be saved with MCA.

#### Email

When an eForm is approved/rejected by the authority concerned, an acknowledgement of the same is sent to the user in the form of an email. All correspondence will be sent by HQ.